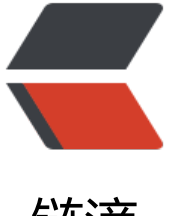

### 链滴

## 【windows】查找[命令的](https://ld246.com)路径 (类似 Linux 中的 which 命令)

作者: moonce

- 原文链接:https://ld246.com/article/1545879474561
- 来源网站: [链滴](https://ld246.com/member/moonce)
- 许可协议:[署名-相同方式共享 4.0 国际 \(CC BY-SA 4.0\)](https://ld246.com/article/1545879474561)

#### **windows查找命令的路径**

作者:猫巳 [博客:望舒阁](https://blog.moonce.com)

#### **1.[whe](https://blog.moonce.com)re**

● 在[cmd命令](https://blog.moonce.com)行中使用where

C:\Users\admin>where git D:\App\Git\cmd\git.exe D:\App\Git\bin\git.exe

● 在PowerShell中使用where

PS C:\WINDOWS\system32> where.exe git D:\App\Git\cmd\git.exe D:\App\Git\bin\git.exe

# **2.在PowerShell中使用Get-Command,简写gcm。(仅限P werShell)**

PS C:\WINDOWS\system32> Get-Command git

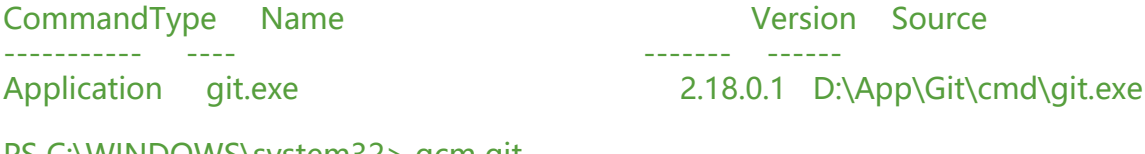

PS C:\WINDOWS\system32> gcm git

CommandType Name Version Source

----------- ---- ------- ------

Application git.exe 2.18.0.1 D:\App\Git\cmd\git.exe